# Free ebook Adobe indesign cc classroom in a 2018 release (Read Only)

Adobe Illustrator CC Classroom in a Book (2018 release) Adobe Photoshop CC Classroom in a Book Adobe Illustrator CC Classroom in a Book (2015 release) Adobe Illustrator CC Classroom in a Book (2017 release) Adobe Illustrator CC Classroom in a Book Adobe Illustrator CC Classroom in a Book (2019 Release) Adobe Photoshop CC Classroom in a Book (2018 release) Adobe ® Illustrator ® CC Classroom in a Book ® Adobe Muse CC Classroom in a Book Adobe Audition CC Classroom in a Book Adobe Animate CC Classroom in a Book Adobe Illustrator CC Classroom in a Book Adobe SpeedGrade CC Classroom in a Book Adobe Premiere Pro CC Classroom in a Book Adobe Premiere Pro CC Classroom in a Book Adobe Dimension CC Classroom in a Book (2018 release) Adobe Photoshop Lightroom Classic CC Classroom in a Book (2019 Release) Adobe XD CC Classroom in a Book (2018 release) Adobe After Effects CC Classroom in a Book (2015 release) Adobe Premiere Pro CC Classroom in a Book Adobe InDesign CC Classroom in a Book Adobe Audition CC Classroom in a Book Adobe InDesign CC Classroom in a Book (2014 release) Adobe Dreamweaver CC Classroom in a Book (2015 release) Adobe Photoshop CC Classroom in a Book (2017 release) Adobe InDesign CC Classroom in a Book (2015 release) Adobe Premiere Pro CC Classroom in a Book (2017 release) Adobe InDesign CC Classroom in a Book Adobe Photoshop Lightroom Classic CC □□□! Premiere Pro□□□□□ Adobe Animate CC Classroom in a Book (2018 release) [[[]][[]][[][[]][[]][[]] Illustrator[[][][][] Adobe XD CC Classroom in a Book (2019 Release) Adobe Indesign CC Classroom in a Book Adobe InDesign CC Classroom in a Book (2017 release) Adobe Photoshop CC Classroom in a Book (2014

#### enforcement checker exam question paper

release) Adobe Premiere Pro CC Classroom in a Book (2018 release) Adobe Animate CC Classroom in a Book (2017 release) Paperback - Adobe Illustrator

### Adobe Illustrator CC Classroom in a Book (2018 release)

2017-11-29

creative professionals seeking the fastest easiest most comprehensive way to learn adobe illustrator cc 2018 release choose adobe illustrator cc classroom in a book 2018 release from the best selling series of hands on software training workbooks from adobe press the 15 project based lessons show users the key techniques for realizing your creative potential with adobe illustrator cc following hands on step by step projects users create logos illustrations posters and more explore the new essentials workspace that makes learning illustrator even easier learn how to use the shaper tool and live shapes along with dynamic symbols to streamline graphics creation create website assets and export them in multiple formats to support modern responsive web designs from exacting illustration to free form painting you ll build a strong foundation in illustrator as you progress through the lessons the online companion files include all the necessary assets for readers to complete the projects featured in each chapter as well as ebook updates when adobe releases relevant new features for creative cloud customers all buyers of the book get full access to the edition a based version of the complete ebook enhanced with video and multiple choice quizzes

#### Adobe Photoshop CC Classroom in a Book

2018-11-19

creative professionals seeking the fastest easiest most comprehensive way to learn adobe photoshop choose adobe photoshop cc classroom in a book 2019 release from adobe press the 15 project based lessons show key step by step techniques for working in photoshop including how to correct enhance and distort digital images create image composites and prepare images for print and the web in addition to learning the essential elements of the photoshop interface this revised edition for the 2019 release covers features like the new frame tool designing reflected and radial art with paint symmetry correcting mistakes with updated undo navigating the redesigned home screen removing objects with upgraded content aware fill saving time with simplified editing and transformations and much more the online companion files include all the necessary assets for readers to complete the projects featured in each chapter all buyers of the book get full access to the edition a based version of the complete ebook enhanced with video and multiple choice guizzes

### Adobe Illustrator CC Classroom in a Book (2015 release)

2015-11-28

this edition is available for free with the purchase of the adobe illustrator cc classroom in a book 2015 release print book or ebook a edition is an electronic version of the book that can be accessed with any internet connection from your account on peachpit com this edition includes over 10 hours of step by step video tutorials and interactive review questions as adobe releases new features for creative cloud customers the content of the edition will be updated to accommodate the changes note editions cannot be viewed on an ereader to view this book on an ereader please purchase an ebook creative professionals who seek the fastest easiest most comprehensive way to learn adobe illustrator cc 2015 release choose this classroom in a book from the best selling series of hands on software training workbooks this series offers what no other book or training program does an official training series from adobe systems incorporated developed with the support of adobe product experts adobe illustrator cc classroom in a book 2015 release contains 15

lessons that cover the basics and beyond providing countless tips and techniques to help you become more productive with the program you can follow the book from start to finish or choose only those lessons that interest you as with all classroom in a book products online companion files include all the necessary assets you need to complete the projects featured in each lesson build a strong foundation for working with adobe illustrator cc by following hands on projects for creating logos illustrations and posters learn how to use the shaper tool and live shapes along with dynamic symbols to streamline graphics creation create website assets and export them in svg format to support modern responsive web designs from exacting illustration to more free form painting you ll gain vital illustrator skills as you progress through the lessons what you need to use this book adobe illustrator cc 2015 release software for either windows or mac os software not included

## Adobe Illustrator CC Classroom in a Book (2017 release)

2016-12-07

this is the ebook of the printed book and may not include any media website access codes or print supplements that may come packaged with the bound book creative professionals seeking the fastest easiest most comprehensive way to learn adobe illustrator cc 2017 release choose adobe illustrator cc classroom in a book 2017 release from the best selling series of hands on software training workbooks from adobe press the 15 project based lessons in this book show users step by step the key techniques for working in illustrator build a strong foundation for working with adobe illustrator cc by following hands on projects for creating logos illustrations and posters learn how to use the shaper tool and live shapes along with dynamic symbols to streamline graphics creation create website assets and export them in multiple formats to support modern responsive web designs from exacting illustration to more free form painting you

ll gain vital illustrator skills as you progress through the lessons

#### Adobe Illustrator CC Classroom in a Book

2013-05-30

the fastest easiest most comprehensive way to learn adobe illustrator cc classroom in a book the best selling series of hands on software training workbooks offers what no other book or training program does an official training series from adobe systems incorporated developed with the support of adobe product experts adobe illustrator cc classroom in a book contains 15 lessons that cover the basics providing countless tips and techniques to help you become more productive with the program you can follow the book from start to finish or choose only those lessons that interest you purchasing this book gives you access to the downloadable lesson files you need to work through the projects in the book and to electronic book updates covering new features that adobe releases for creative cloud customers for access go to peachpit com redeem and redeem the unique code provided inside this book the classroom in a book series is by far the best training material on the market everything you need to master the software is included clear explanations of each lesson step bystep instructions and the project files for the students barbara binder adobe certified instructor rocky mountain training

#### Adobe Illustrator CC Classroom in a Book (2019 Release)

2018-12-10

creative professionals seeking the fastest easiest most comprehensive way to learn adobe illustrator cc 2019 release choose adobe illustrator cc classroom in a book 2019 release from the best selling series of hands on software training workbooks from adobe press the 15 project based lessons show users the key techniques for realizing your creative potential with adobe illustrator cc following hands on step by step projects users create logos illustrations posters and more explore the new streamlined tools panel and all of the features essential for being creative in illustrator including working with the shaper tool and live shapes along with dynamic symbols to streamline graphics creation create website assets and export them in multiple formats to support modern responsive web designs from exacting illustration to free form painting you ll build a strong foundation in illustrator as you progress through the lessons the online companion files include all the necessary assets for readers to complete the projects featured in each all buyers of the book get full access to the edition a based version of the complete ebook enhanced with video and multiple choice guizzes

### Adobe Photoshop CC Classroom in a Book (2018 release)

2017-12-22

creative professionals seeking the fastest easiest most comprehensive way to learn adobe photoshop choose adobe photoshop cc classroom in a book 2018 release from adobe press the 15 project based lessons show key step by step techniques for working in photoshop including how to correct enhance and distort digital images create image composites and prepare images for print and the web in addition to learning the essential elements of the photoshop interface this revised edition for the 2018 release covers features like search capabilities content aware crop select and mask face aware liquify designing with multiple artboards creating and organizing enhanced brush presets and much more the online companion files include all the necessary assets for readers to complete the projects featured in each chapter as well as ebook updates when adobe releases relevant new features for creative cloud customers all buyers of

the book get full access to the edition a based version of the complete ebook enhanced with video and multiple choice quizzes

#### Adobe® Illustrator® CC Classroom in a Book®

2013

the fastest easiest most comprehensive way to learn adobe illustrator cc classroom in a book the best selling series of hands on software training workbooks offers what no other book or training program does an official training series from adobe systems incorporated developed with the support of adobe product experts adobe illustrator cc classroom in a book contains 15 lessons that cover the basics providing countless tips and techniques to help you become more productive with the program you can follow the book from start to finish or choose only those lessons that interest you purchasing this book gives you access to the downloadable lesson files you need to work through the projects in the book and to electronic book updates covering new features that adobe releases for creative cloud customers for access go to peachpit com redeem and redeem the unique code provided inside this book the classroom in a book series is by far the best training material on the market everything you need to master the software is included clear explanations of each lesson step bystep instructions and the project files for the students barbara binder adobe certified instructor rocky mountain training

#### Adobe Muse CC Classroom in a Book

2016-06-29

this is the ebook of the printed book and may not include any media website access codes or print supplements that may come packaged with the bound book learn adobe muse cc from the ground up and create responsive websites using the latest web standards without writing any code start by planning your project using a site map and master pages design your responsive pages and add interactivity through buttons links widgets and much more testing your design across various screen sizes along the way finally publish your site via adobe hosting business catalyst or standard web hosting and learn how to export optimized web content html etc the fastest easiest most comprehensive way to learn adobe muse cc classroom in a book the best selling series of hands on software training workbooks offers what no other book or training program does an official training series from adobe systems incorporated developed with the support of adobe product experts adobe muse cc classroom in a book contains 11 lessons that cover the basics and beyond providing countless tips and techniques to help you become more productive with the program you can follow the book from start to finish or choose only those lessons that interest you purchasing this book includes valuable online extras follow the instructions in the book s getting started section to unlock access to downloadable lesson files you need to work through the projects in the book edition containing the complete text of the book interactive guizzes videos that walk you through the lessons step by step and updated material covering new feature releases from adobe

#### Adobe Audition CC Classroom in a Book

2018-10-30

the fastest easiest most comprehensive way to learn adobe audition cc classroom in a book the best selling series of hands on so ware training workbooks offers what no other book or training program does an official training series from adobe developed with the support of adobe product experts adobe audition cc classroom in a book contains 17 lessons that cover the basics and beyond providing countless tips and techniques to help you become more productive with the program you can

follow the book from start to finish or choose only those lessons that interest you purchasing this book includes valuable online extras follow the instructions in the book s getting started section to unlock access to downloadable lesson files you need to work through the projects in the book edition containing the complete text of the book interactive quizzes videos that walk you through the lessons step by step and updated material covering new feature releases from adobe what you need to use this book adobe audition cc software for either windows or macos software not included note classroom in a book does not replace the documentation support updates or any other benefits of being a registered owner of adobe audition cc software

#### Adobe Animate CC Classroom in a Book

2019-01-21

creative professionals seeking the fastest easiest most comprehensive way to learn adobe animate choose adobe animate cc classroom in a book 2019 release from adobe press the 11 project based step by step lessons in this book show users the key techniques for working in animate adobe animate cc provides more expressive tools powerful controls for animation and robust support for playback across a wide variety of platforms create interactive virtual reality immersive environments with new vr 360 and vr panorama documents gain advanced control over character animations with layer parenting and ai driven lip syncing learn to focus the action on different parts of the stage with the camera tool and create a realistic sense of space with the layer depth panel support for svg webgl html5 animated gifs and hd video and seamless collaboration with other designers and with other adobe applications through creative cloud libraries make adobe animate the ideal development environment for creative animation and multimedia the online companion files include all the necessary assets for readers to complete the projects featured in each chapter all

buyers of the book get full access to the edition a based version of the complete ebook enhanced with video and multiple choice quizzes

#### Adobe Illustrator CC Classroom in a Book

2019

adobe illustrator cc classroom in a book 2019 release contains 15 lessons that cover the basics and beyond providing tips and techniques to help you become more productive with the program following hand on step by step projects users create logos illustrations posters and more

#### Adobe SpeedGrade CC Classroom in a Book

2013-05-30

the fastest easiest most comprehensive way to learn adobe speedgrade cc classroom in a book the best selling series of hands on software training workbooks offers what no other book or training program does an official training series from adobe systems incorporated developed with the support of adobe product experts adobe speedgrade cc classroom in a book contains 10 lessons that cover the basics providing countless tips and techniques to help you become more productive with the program you can follow the book from start to finish or choose only those lessons that interest you purchasing this book gives you access to the downloadable lesson files you need to work through the projects in the book and to electronic book updates covering new features that adobe releases for creative cloud customers for access go to peachpit com redeem and redeem the unique code provided inside this book the classroom in a book series is by far the best training material on the market

everything you need to master the software is included clear explanations of each lesson step bystep instructions and the project files for the students barbara binder adobe certified instructor rocky mountain training

#### Adobe Premiere Pro CC Classroom in a Book

2014

dvd rom contains prproj files for each lesson and other files

#### Adobe Premiere Pro CC Classroom in a Book

2019-02-15

creative professionals seeking the fastest easiest most comprehensive way to learn adobe premiere pro cc 2018 release choose adobe premiere pro cc classroom in a book 2019 release from adobe press the 18 project based lessons in this book show users step by step the key techniques for working in premiere pro learn to edit video in adobe premiere pro cc 2019 and get the most out of your workflow learn how to take a project from beginning to end organize media add audio create transitions produce titles and captions and add effects take your projects further by sweetening and mixing sound compositing footage adjusting color using advanced editing techniques managing projects working with 360 video for vr headsets animating graphics and video exporting and much more workflows incorporating adobe photoshop adobe after effects and adobe audition expand your creative options the online companion files include all the necessary assets for readers to complete the projects featured in each chapter as well as ebook updates when adobe releases relevant new features for creative cloud customers all buyers of the book get full access to the edition a

based version of the complete ebook enhanced with video and multiple choice quizzes

### Adobe Dimension CC Classroom in a Book (2018 release)

2018-12-26

the exciting new adobe dimension cc empowers graphic designers to create high quality photorealistic imagery using 2d and 3d assets and if you have an adobe creative cloud subscription it s already included now adobe dimension cc classroom in a book offers complete hands on training to help you master it quickly and easily straight from adobe press this is the latest in our best selling series of official adobe software training guides packed with self paced lessons and downloadable files designed by adobe training experts each chapter contains a project that builds on your growing knowledge of the program and end of chapter review questions reinforce each lesson long time adobe design consultant and educator keith gilbert covers all you need to know about building scenes applying and editing surface materials customizing lighting rendering and much more even if you ve never worked with 3d tools before

#### Adobe Photoshop Lightroom Classic CC Classroom in a Book (2019 Release)

2019-06-20

the fastest easiest most comprehensive way to learn adobe photoshop lightroom classic cc classroom in a book the best selling series of hands on software training workbooks offers what no other book or training program does an official training series from adobe developed with the support of adobe product experts adobe photoshop lightroom classic cc classroom in a book 2019 release contains 12 lessons that cover the basics and

#### enforcement checker exam question paper (PDF)

beyond providing countless tips and techniques to help you become more productive with the program you can follow the book from start to finish or choose only those lessons that interest you purchase of this book includes valuable online features follow the instructions in the book s getting started section to unlock access to downloadable lesson files you need to work through the projects in the book edition containing the complete text of the book interactive quizzes and videos that walk you through the lessons step by step and updated material covering new feature releases from adobe

### Adobe XD CC Classroom in a Book (2018 release)

2018-02-28

the fastest easiest most comprehensive way to learn adobe xd cc classroom in a book the best selling series of hands on software training workbooks offers what no other book or training program does an official training series from adobe developed with the support of adobe product experts adobe xd cc classroom in a book 2018 release contains 10 lessons that cover the basics and beyond providing countless tips and techniques to help you become more productive with the program you can follow the book from start to finish or choose only those lessons that interest you purchasing this book includes valuable online extras follow the instructions in the book s getting started section to unlock access to downloadable lesson files you need to work through the projects in the book edition containing the complete text of the book interactive guizzes videos that walk you through the lessons step by step and updated material covering new feature releases from adobe what you need to use this book adobe xd cc 2018 release software for either windows or macos software not included note classroom in a book does not replace the documentation support updates or any other benefits of being a registered owner of adobe xd cc software

#### Adobe After Effects CC Classroom in a Book (2015 release)

2015-12-17

this edition is available for free with the purchase of the adobe after effects cc classroom in a book 2015 release print book or ebook a edition is an electronic version of the book that can be accessed with any internet connection from your account on peachpit com this edition includes 10 hours of step by step video tutorials and interactive review questions as adobe releases new features for creative cloud customers the content of the edition will be updated to accommodate the changes note editions cannot be viewed on an ereader to view this book on an ereader please purchase an ebook creative professionals who seek the fastest easiest most comprehensive way to learn adobe after effects cc 2015 release choose this classroom in a book from the best selling series of hands on software training workbooks this series offers what no other book or training program does an official training series from adobe systems incorporated developed with the support of adobe product experts adobe after effects cc classroom in a book 2015 release contains 14 lessons that cover the basics and beyond providing countless tips and techniques to help you become more productive with the program you can follow the book from start to finish or choose only those lessons that interest you as with all classroom in a book products online companion files include all the necessary assets you need to complete the projects featured in each lesson learn how to use adobe after effects cc to create manipulate and optimize motion graphics for film video dvd the web and mobile devices gain hands on experience animating text and images customizing a wide range of effects rotoscoping and correcting color learn to create 3d content with both after effects and maxon cinema 4d lite included with the software what you need to use this product adobe after effects cc 2015 release software for either windows or mac os software not included

#### Adobe Premiere Pro CC Classroom in a Book

2013-07-01

the fastest easiest most comprehensive way to learn adobe premiere pro cc classroom in a book the best selling series of hands on software training workbooks offers what no other book or training program does an official training series from adobe systems incorporated developed with the support of adobe product experts adobe premiere procc classroom in a book contains 19 lessons that cover the basics providing countless tips and techniques to help you become more productive with the program you can follow the book from start to finish or choose only those lessons that interest you purchasing this book gives you access to the same lesson files that appear on the included dvd in addition to electronic book updates covering new features that adobe releases for creative cloud customers for access go to peachpit com redeem and redeem the code provided inside this book the classroom in a book series is by far the best training material on the market everything you need to master the software is included clear explanations of each lesson step by step instructions and the project files for the students barbara binder adobe certified instructor rocky mountain training

#### Adobe InDesign CC Classroom in a Book

2013-05-30

the fastest easiest most comprehensive way to learn adobe indesign cc classroom in a book the best selling series of hands on software training workbooks offers what no other book or training program does an official training series from adobe systems incorporated developed with the support of adobe product experts adobe indesign cc classroom in a book contains

16 lessons that cover the basics providing countless tips and techniques to help you become more productive with the program you can follow the book from start to finish or choose only those lessons that interest you purchasing this book gives you access to the downloadable lesson files you need to work through the projects in the book and to electronic book updates covering new features that adobe releases for creative cloud customers for access go to peachpit com redeem and redeem the unique code provided inside this book the classroom in a book series is by far the best training material on the market everything you need to master the software is included clear explanations of each lesson step bystep instructions and the project files for the students barbara binder adobe certified instructor rocky mountain training

#### Adobe Audition CC Classroom in a Book

2013-05-30

the fastest easiest most comprehensive way to learn adobe audition cc classroom in a book the best selling series of hands on software training workbooks offers what no other book or training program does an official training series from adobe systems incorporated developed with the support of adobe product experts adobe audition cc classroom in a book contains 15 lessons and one bonus lesson on peachpit com that cover the basics providing countless tips and techniques to help you become more productive with the program you can follow the book from start to finish or choose only those lessons that interest you purchasing this book gives you access to the downloadable lesson files you need to work through the projects in the book and to electronic book updates covering new features that adobe releases for creative cloud customers for access go to peachpit com redeem and redeem the unique code provided inside this book the classroom in a book series is by far the best training material on the market everything you need to master

the software is included clear explanations of each lesson step bystep instructions and the project files forthe students barbara binder adobe certified instructor rocky mountain training

### Adobe InDesign CC Classroom in a Book (2014 release)

2014-07-14

the fastest easiest most comprehensive way to learn adobe indesign cc 2014 release classroom in a book the best selling series of hands on software training workbooks offers what no other book or training program does an official training series from adobe systems incorporated developed with the support of adobe product experts adobe indesign cc classroom in a book contains 16 lessons that cover the basics providing countless tips and techniques to help you become more productive with the program you can follow the book from start to finish or choose only those lessons that interest you in addition to learning the key elements of the indesign interface this completely revised cc 2014 release edition covers new features including rows and columns in tables dual pdf and idml file packaging fixed and reflow epubs and major improvements in the way text and graphics are handled during epub export purchasing this book gives you access to the downloadable lesson files you need to work through the projects in the book and to electronic book updates covering new features that adobe releases for creative cloud customers for access goto peachpit com redeem and redeem the unique code provided inside this book the classroom in a book series is by far the best training material on the market everything you need to master the software is included clear explanations of each lesson step by step instructions and the project files for the students barbara binder adobe certified instructor rocky mountain training

### Adobe Dreamweaver CC Classroom in a Book (2015 release)

2015-12-16

this edition is available for free with the purchase of the adobe dreamweaver cc classroom in a book 2015 release print book or ebook a edition is an electronic version of the book that can be accessed with any internet connection from your account on peachpit com this edition includes over 10 hours of step by step video tutorials and interactive review questions as adobe releases new features for creative cloud customers the content of the edition will be updated to accommodate the changes note editions cannot be viewed on an ereader to view this book on an ereader please purchase an ebook creative professionals who seek the fastest easiest most comprehensive way to learn adobe dreamweaver cc 2015 release choose this classroom in a book from the best selling series of hands on software training workbooks this series offers what no other book or training program does an official training series from adobe systems incorporated developed with the support of adobe product experts adobe dreamweaver cc classroom in a book 2015 release contains 14 lessons that cover the basics and beyond providing countless tips and techniques to help you become more productive with the program you can follow the book from start to finish or choose only those lessons that interest you as with all classroom in a book products online companion files include all the necessary assets you need to complete the projects featured in each lesson learn how to create webpages for the modern web use and customize web frameworks to build responsive designs for a wide variety of desktop computers and mobile devices with a minimum of hand coding incorporate graphics text animation and video build rich interactive applications add links to text and images add interactive elements to your sites such as html5 compatible video and animation work with html5 and css3 code and structures and publish a finished site to the web what you need to use this book adobe dreamweaver cc 2015 release

software for either windows or mac os software not included

## Adobe Photoshop CC Classroom in a Book (2017 release)

2016-12-14

this is the ebook of the printed book and may not include any media website access codes or print supplements that may come packaged with the bound book creative professionals seeking the fastest easiest most comprehensive way to learn adobe photoshop choose adobe photoshop cc classroom in a book 2017 release from adobe press the 15 project based lessons in this book show users step by step the key techniques for working in photoshop and how to correct enhance and distort digital images create image composites and prepare images for print and the web in addition to learning the key elements of the photoshop interface this completely revised cc 2017 release edition covers features like new and improved search capabilities content aware crop select and mask face aware liquify designing with multiple artboards and much more the online companion files include all the necessary assets for readers to complete the projects featured in each chapter as well as ebook updates when adobe releases new features for creative cloud customers all buyers of the book get full access to the edition a based version of the complete ebook enhanced with video and interactive multiple choice guizzes as always with the classroom in a book instructor notes are available for teachers to download

#### Adobe InDesign CC Classroom in a Book (2015 release)

2015-08-17

creative professionals who seek the fastest easiest and most comprehensive way to learn adobe indesign cc choose adobe indesign cc classroom in a book 2015 release from adobe press the 16 project based lessons in this book show users step by step the key techniques for working in adobe indesign users learn how to create engaging page layouts flow and edit text create and use styles incorporate graphics and tables and create pdf forms and ebooks in addition to learning the key elements of the indesign interface this completely revised cc 2015 release edition covers new features including paragraph shading easier and more flexible table creation graphic cells for tables and sharing styles swatches and settings across creative cloud applications this thorough self paced guide is ideal for beginning users wanting to get up to speed on the key features of this program those who already have some experience with indesign can improve their skills and learn indesign s newest tools the online companion files include all the necessary assets for readers to complete the projects featured in each chapter as well as ebook updates when adobe releases new features for creative cloud customers and new to this release all buyers of the book get full access to the edition a based version of the complete ebook enhanced with video and interactive multiple choice guizzes as always with the classroom in a book instructor notes are available for teachers to download

### Adobe Premiere Pro CC Classroom in a Book (2017 release)

2017-02-09

this is the ebook of the printed book and may not include any media website access codes or print supplements that may come packaged with the bound book creative professionals seeking the fastest easiest most comprehensive way to learn adobe premiere pro cc 2017 release choose adobe premiere pro cc classroom in a book 2017 release from adobe press the 18 project based lessons in this book show users step by step the key techniques for working in premiere pro learn to edit video in adobe premiere pro cc 2017 and get the most out of your workflow take a project

from beginning to end and learn to organize media add audio create transitions produce titles and add effects take your projects further by sweetening and mixing sound compositing footage adjusting color using advanced editing techniques managing projects working with 360 video for vr headsets exporting and much more the online companion files include all the necessary assets for readers to complete the projects featured in each chapter as well as ebook updates when adobe releases new features for creative cloud customers all buyers of the book get full access to the edition a based version of the complete ebook enhanced with video and interactive multiple choice quizzes as always with the classroom in a book instructor notes are available for teachers to download

#### Adobe InDesign CC Classroom in a Book

2018-12-26

creative professionals seeking the fastest easiest most comprehensive way to learn adobe indesign choose adobe indesign cc classroom in a book 2019 release from adobe press the 15 project based step by step lessons show users the key techniques for working in indesign designers will build a strong foundation of typographic color page layout and document construction skills that will enable them to produce a broad range of print and digital publications from a simple postcard to an interactive adobe pdf with form fields the real world tasks in this comprehensive book are presented in an easy to follow step by step format and are designed to train beginning adobe indesign users in the program from fundamental features to powerful layout and output skills this book also enables experienced indesign users to elevate their skills understand best practices and learn about new features enhancements in this version target usability and productivity including the ability to browse fonts visually using content aware fit for intelligent image placement use layout adjust to automatically adjust layout

when changing page sizes and quickly access common controls in the properties panel the online companion files include all the necessary assets for readers to complete the projects featured in each lesson all buyers of the book get full access to the edition a based version of the complete ebook enhanced with video and multiple choice quizzes

#### Adobe Photoshop Lightroom Classic CC Classroom in a Book (2018 release)

2018-04-18

adobe photoshop lightroom classic cc classroom in a book new ways to assemble collections and more search filters make it easier than ever to organize your growing library and find the photos you need streamline your editing workflow using intelligent tools trained with thousands of professionally corrected images and make more selective local adjustments with sophisticated color and tone range masking work on your photos on any device then create stylish books and print layouts dynamic slideshows and interactive web galleries to showcase your images or publish them online with just a click the fastest easiest most comprehensive way to learn adobe photoshop lightroom classic cc classroom in a book the best selling series of hands on software training workbooks offers what no other book or training program does an official training series from adobe developed with the support of adobe product experts adobe photoshop lightroom classic cc classroom in a book 2018 release contains 11 lessons that cover the basics and beyond providing countless tips and techniques to help you become more productive with the program you can follow the book from start to finish or choose only those lessons that interest you purchase of this book includes valuable online features follow the instructions in the book's getting started section to unlock access to downloadable lesson files you need to work through the projects in the book edition containing the complete text of the book interactive guizzes and videos that walk you through the

#### enforcement checker exam question paper (PDF)

lessons step by step and updated material covering new feature releases from adobe what you need to use this book adobe photoshop lightroom classic cc 2018 release software for either windows or macos software not included note classroom in a book does not replace the documentation support updates or any other benefits of being a registered owner of adobe photoshop lightroom classic cc software

#### **Adobe Animate CC**

2017-12-22

the fastest easiest most comprehensive way to learn adobe animate cc classroom in a book the best selling series of hands on software training workbooks offers what no other book or training program does an official training series from adobe developed with the support of adobe product experts adobe animate cc classroom in a book 2018 release contains 12 lessons that cover the basics and beyond providing countless tips and techniques to help you become more productive with the program you can follow the book from start to finsh or choose only those lessons that interest you purchasing this book includes valuable online extras follow the instructions in the book s getting started section to unlock access to downloadable lesson files you need to work through the projects in the book edition containing the complete text of the book interactive guizzes videos that walk you through the lessons step by step and updated material covering new feature releases from adobe what you need to use this book adobe animate cc 2018 release software for either windows or macos software not included note classroom in a book does not replace the documentation support updates or any other benefits of being a registered owner of adobe animate cc software from back cover

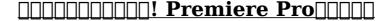

# Adobe Animate CC Classroom in a Book (2018 release)

2018-01-10

creative professionals seeking the fastest easiest most comprehensive way to learn adobe animate choose adobe animate cc classroom in a book 2018 release from adobe press the 12 project based step by step lessons in this book show users the key techniques for working in animate adobe animate cc provides more expressive tools powerful controls for animation and robust support for playback across a wide variety of platforms learn how to use and create vector based brushes for painterly effects gain more advanced control over complex animations with the camera tool and learn to focus the action on different parts of the stage explore the new layer depth panel which lets you control the depth level of individual layers creating a more realistic sense of space support for svg webgl html5 animation and video and seamless collaboration with other designers and with other adobe applications through creative cloud libraries make adobe animate the ideal development environment for creative animation and multimedia the online companion files include all the necessary assets for readers to complete the projects featured in each lesson as well as ebook updates when adobe releases relevant new features for creative cloud customers all buyers of the book get full access to the edition a based version of the complete ebook enhanced with video and multiple choice quizzes

|--|

2020-02-06

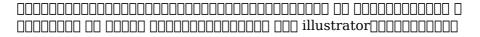

#### enforcement checker exam question paper (PDF)

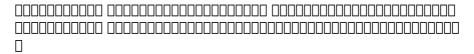

# Adobe XD CC Classroom in a Book (2019 Release)

2019-04-12

creative professionals and ux designers seeking the fastest easiest most comprehensive way to learn adobe xd 2019 release choose adobe xd cc classroom in a book 2019 release from the best selling series of hands on software training workbooks from adobe press the 11 project based lessons in this book guide users step by step through key techniques in xd for designing and prototyping cutting edge content for websites and mobile apps you ll set up a project create graphics add images and text organize content and work with symbols and libraries you ll learn how to add effects and work with repeat grid and you ll gain proficiency in prototyping and how to preview share comment and export the online companion files include all the necessary assets for readers to complete the projects featured in each chapter as well as ebook updates when adobe releases relevant new features for creative cloud customers all buyers of the book get full access to the edition a based version of the complete ebook enhanced with video and multiple choice quizzes

#### Adobe Indesign CC Classroom in a Book

2019

the 15 project based step by step lessons show users the key techniques for working in indesign designers will build a strong foundation of typographic color page layout and document construction skills that will enable them to produce a broad

#### enforcement checker exam question paper (PDF)

range of print and digital publications from a simple postcard to an interactive adobe pdf with form fields the real world tasks in this comprehensive book are presented in an easy to follow step by step format and are designed to train beginning adobe indesign users in the program from fundamental features to powerful layout and output skills this book also enables experienced indesign users to elevate their skills understand best practices and learn about new features enhancements in this version target usability and productivity including the ability to browse fonts visually using content aware fit for intelligent image placement use layout adjust to automatically adjust layout when changing page sizes and quickly access common controls in the properties panel

### Adobe InDesign CC Classroom in a Book (2017 release)

2016-12-07

this is the ebook of the printed book and may not include any media website access codes or print supplements that may come packaged with the bound book creative professionals seeking the fastest easiest most comprehensive way to learn adobe indesign choose adobe indesign cc classroom in a book 2017 release from adobe press the 16 project based lessons in this book show users step by step the key techniques for working in indesign designers will build a strong foundation of typographic page layout and document construction skills that will enable them to produce a broad range of print and digital publications from a simple postcard to an interactive adobe pdf with form fields the real world tasks in this comprehensive book are presented in an easy to follow step by step format and are designed to train beginning adobe indesign users in the program from fundamental features to powerful layout skills this book can also help experienced indesign users elevate their skills and learn about new features

## Adobe Photoshop CC Classroom in a Book (2014 release)

2014-07-23

the fastest easiest most comprehensive way to learn adobe photoshop cc 2014 release classroom in a book the best selling series of hands on software training workbooks offers what no other book or training program does an official training series from adobe systems incorporated developed with the support of adobe product experts adobe photoshop cc classroom in a book contains 14 lessons that cover the basics providing countless tips and techniques to help you become more productive with the program you can follow the book from start to finish or choose only those lessons that interest you in addition to learning the key elements of the photoshop interface this completely revised cc 2014 release edition covers new features including generator 3d printing linked smart objects blur gallery smarter smart guides perspective warp and more purchasing this book gives you access to the downloadable lesson files you need to work through the projects in the book and to electronic book updates covering new features that adobe releases for creative cloud customers for access goto peachpit com redeem and redeem the unique code provided inside this book the classroom in a book series is by far the best training material on the market everything you need to master the software is included clear explanations of each lesson step by step instructions and the project files for the students barbara binder adobe certified instructor rocky mountain training

## Adobe Premiere Pro CC Classroom in a Book (2018 release)

2018-01-18

creative professionals seeking the fastest easiest most

comprehensive way to learn adobe premiere pro cc 2018 release choose adobe premiere pro cc classroom in a book 2018 release from adobe press the 18 project based lessons in this book show users step by step the key techniques for working in premiere pro learn to edit video in adobe premiere pro cc 2018 and get the most out of your workflow take a project from beginning to end and learn to organize media add audio create transitions produce titles and add effects take your projects further by sweetening and mixing sound compositing footage adjusting color using advanced editing techniques managing projects working with 360 video for vr headsets animating graphics exporting and much more the online companion files include all the necessary assets for readers to complete the projects featured in each chapter as well as ebook updates when adobe releases relevant new features for creative cloud customers all buyers of the book get full access to the edition a based version of the complete ebook enhanced with video and multiple choice guizzes

### Adobe Animate CC Classroom in a Book (2017 release)

2016-12-14

this is the ebook of the printed book and may not include any media website access codes or print supplements that may come packaged with the bound book creative professionals seeking the fastest easiest most comprehensive way to learn adobe animate choose adobe animate cc classroom in a book 2017 release from adobe press the 10 project based lessons in this book show users step by step the key techniques for working in animate adobe animate cc provides more expressive tools powerful controls for animation and robust support for playback across a wide variety of platforms learn how to use and create vector based brushes for painterly effects gain more advanced control over complex animations with the new camera tool and learn to focus the action on different parts of the stage support for svg webgl html5 animation and video and seamless collaboration with other

#### enforcement checker exam question paper (PDF)

designers and with other adobe applications through creative cloud libraries make adobe animate the ideal development environment for creative animation and multimedia the online companion files include all the necessary assets for readers to complete the projects featured in each chapter as well as ebook updates when adobe releases new features for creative cloud customers all buyers of the book get full access to the edition a based version of the complete ebook enhanced with video and interactive multiple choice quizzes as always with the classroom in a book instructor notes are available for teachers to download

#### Paperback - Adobe Illustrator

2021-01-06

the lessons are designed so that you can learn at your own pace if you re new to adobeillustrator you ll learn the fundamentals you need to master to put the application to work if youare an experienced user you ll find that classroom in a book also teaches some more advancedfeatures including tips and techniques for using the latest version of adobe illustrator

- electrical power systems concepts theory and practice (Read Only)
- green building nptel (PDF)
- the last day of a condemned man by victor hugo (Download Only)
- fallout 3 ign guide ps3 [PDF]
- states choose sides answers (Read Only)
- geography 2013 paper1 grade11 june examination (Read Only)
- solutions upstream elementary a2 workbook key (2023)
- evaluacion oxford 4 primaria Full PDF
- quail fried rice english edition (PDF)
- apa style guide 6th edition Copy
- unraveling dna the most important molecule of life revised and updated edition Copy
- psyc 100 syllabus m w usc Copy
- <u>la corona de aragon manipulacion mito e historia (PDF)</u>
- e juice recipes shake and vape e liquid recipes for your electronic cigarette e hookah g pen quick and tasty e liquid recipes that you can enjoy today e liquid recipes for diy e juicers 3 (Read Only)
- star wars legacy of the force ii bloodlines .pdf
- business economics grade 12 exam papers 2007 .pdf
- cxc past papers mathematics (2023)
- the chocolate chase geronimo stilton 67 [PDF]
- mitsubishi fbc15k fbc18k fbc18kl fbc20k fbc25k fbc25ke fbc25kl fbc30k fbc30kl forklift trucks service repair workshop manual (Read Only)
- <u>discrete mathematics seventh edition by richard</u> <u>johnsonbaugh Full PDF</u>
- wedding memories 7th heaven tm [PDF]
- enforcement checker exam question paper (PDF)